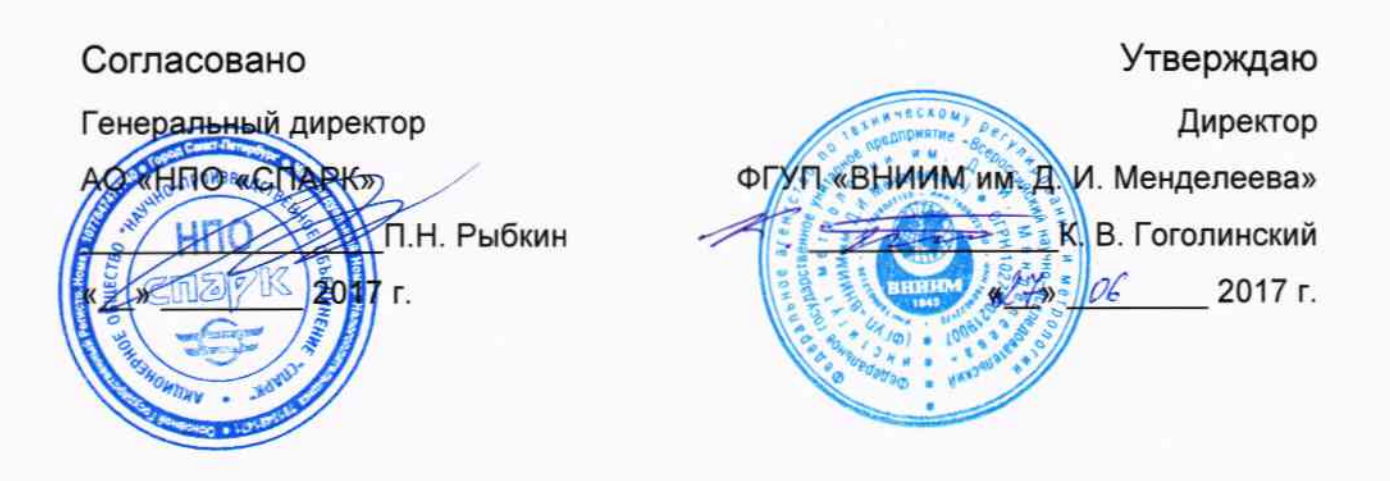

#### УСТАНОВКИ ПОВОРОТНЫЕ МАЛОГАБАРИТНЫЕ МПУ-8

Методика поверки CNAH.402111.009 MN

Руководитель

научно-исследовательского отдела

ФГУП «ВНИИМ-им. Д. И. Менделеева» А.А. Янковский  $\frac{1}{\sqrt{2}}$ 2017 г.

#### Оглавление

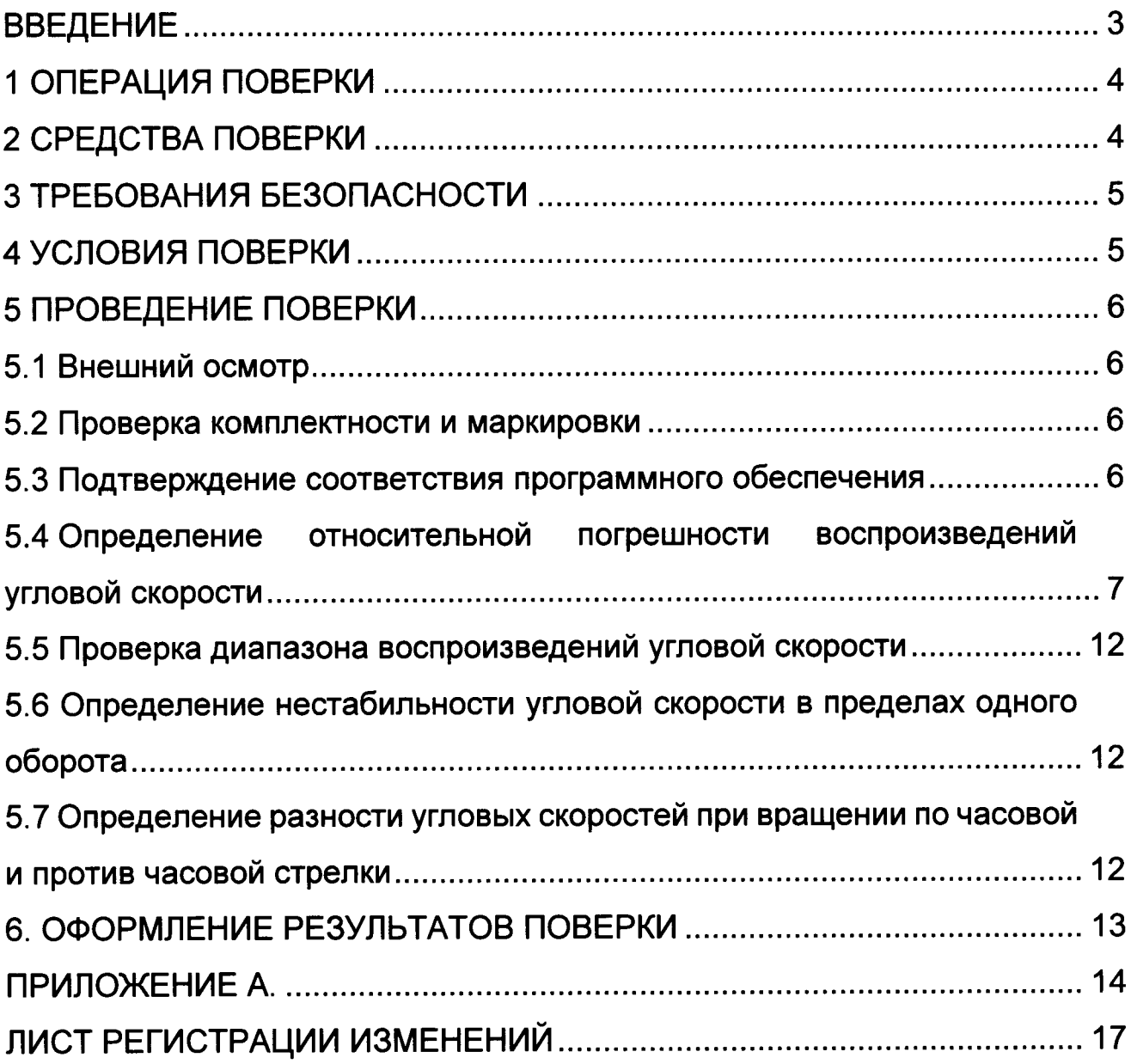

#### **ВВЕДЕНИЕ**

1.1 Настоящая методика поверки распространяется на установки поворотные малогабаритные МПУ-8 (далее по тексту – установки) и устанавливает объём и порядок проведения поверки (первичной и периодической).

Интервал между поверками - 2 года.

1.2 Перед началом работы необходимо ознакомиться с настоящей методикой, эксплуатационной документацией на установки, средства измерений и оборудования, используемые при проведении поверки.

1.3 Методика поверки допускает проведение поверки в диапазоне угловых скоростей, заявленных потребителем, с обязательным указанием в свидетельстве о поверке информации об объёме проведённой поверки.

1.4 При положительном результате поверки рекомендуется оформлять протокол в соответствии с приложением А.

## 1 ОПЕРАЦИЯ ПОВЕРКИ

1.1 При проведении поверки должны выполняться операции, указанные в таблице 1.

Таблица 1 - Операции при проведении поверки.

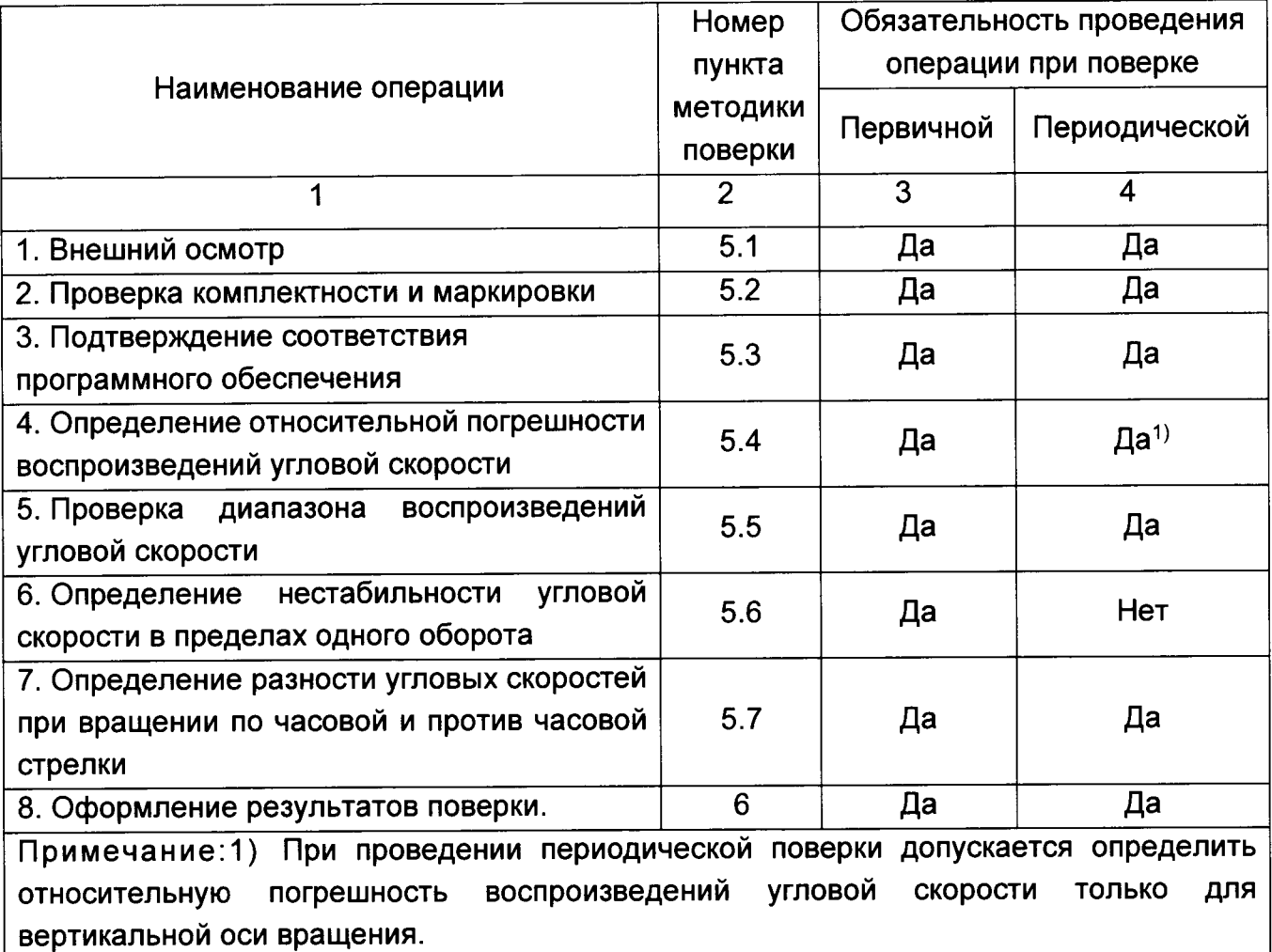

### 2 СРЕДСТВА ПОВЕРКИ

При проведении поверки должны применяться средства измерений, указанные в таблице 2, имеющие свидетельства о поверке с неистекшим сроком действия.

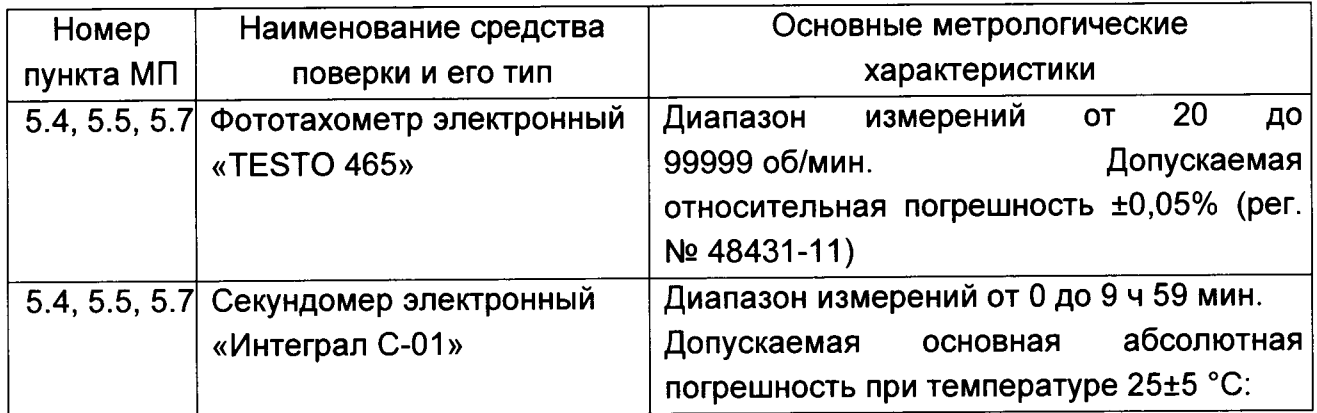

Таблица 2 - Перечень средств измерений.

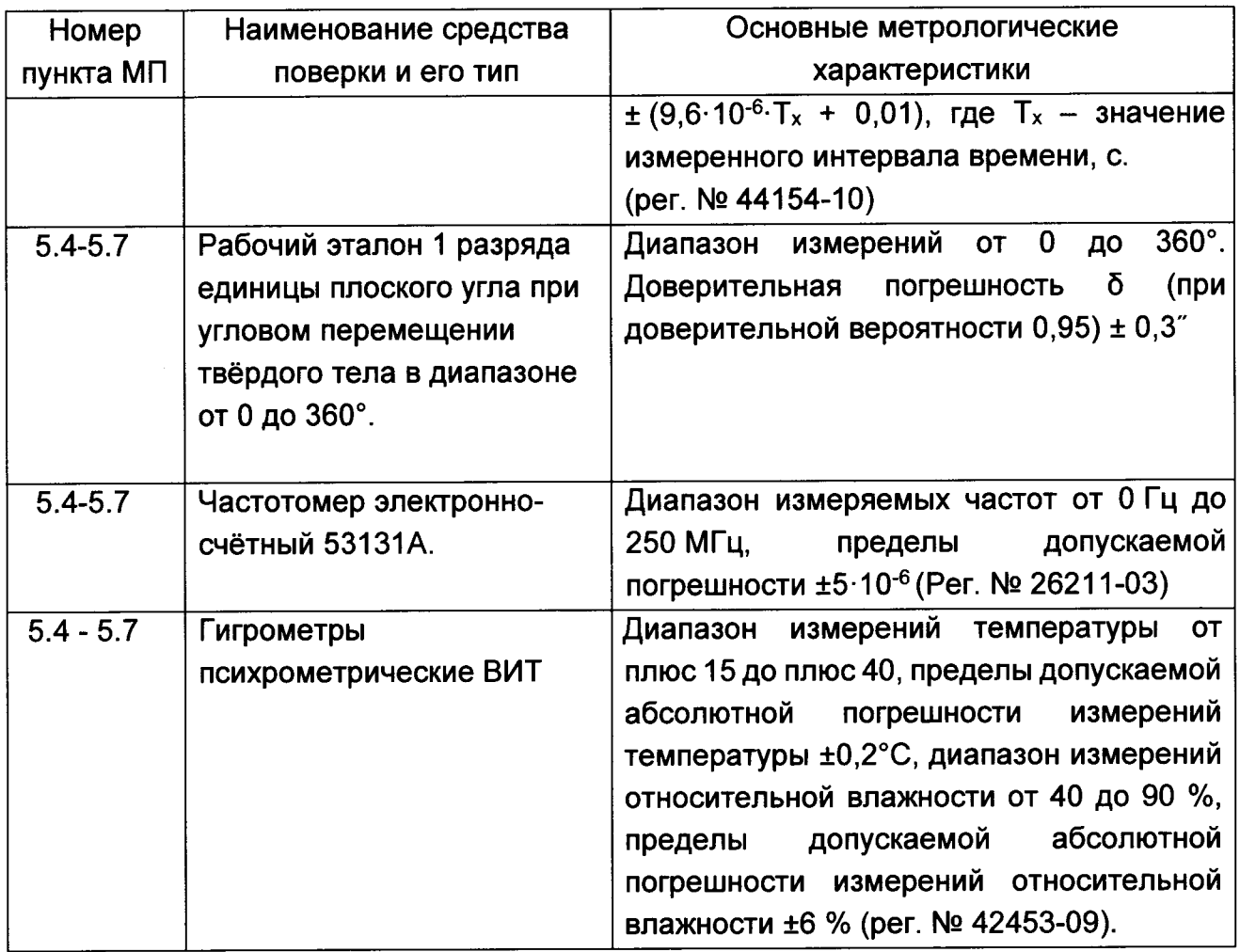

измерений, обеспечивающих средств Допускается применение других определение метрологических характеристик поверяемой установки с требуемой точностью, со свидетельствами о поверке с неистекшим сроком действия.

### З ТРЕБОВАНИЯ БЕЗОПАСНОСТИ

3.1 При поверке должны соблюдаться правила безопасности в соответствии с указаниями руководства по эксплуатации (РЭ) и эксплуатационных документов применяемых средств поверки.

3.2 К поверке допускаются лица, изучившие эксплуатационную документацию на установку и прошедшие инструктаж по технике безопасности.

### 4 УСЛОВИЯ ПОВЕРКИ

4.1 При проведении поверки должны быть соблюдены следующие условия:

- $20±5$ - температура окружающего воздуха, <sup>о</sup>С
- 60±15 - относительная влажность воздуха, %

 $4.2$  При подготовке поверки вспомогательное  $\mathbf{K}$ поверке. средства И быть подготовлены соответствии оборудование ДОЛЖНЫ  $\mathbf{B}$  $\mathbf{c}$ указаниями эксплуатационной документации.

#### 5 ПРОВЕДЕНИЕ ПОВЕРКИ

5.1 Внешний осмотр

При проведении внешнего осмотра должно быть установлено отсутствие механических повреждений на корпусе установки.

5.2 Проверка комплектности и маркировки

При проверке комплектности должно быть установлено её соответствие перечню, приведённому в эксплуатационной документации на установку.

При проверке маркировки должно быть установлено наличие информационной таблички на корпусе поворотного блока установки.

5.3 Подтверждение соответствия программного обеспечения

Проверка встроенного программного обеспечения (ПО):

5.3.1 Подготовить установку к работе.

5.3.2 Включить установку. При помощи кнопок управления войти в главное меню и выбрать пункт «СВЕДЕНИЯ» - «ВЕРСИЯ ПО». Сравнить идентификационные данные встроенного ПО, отображённые на дисплее установки, с идентификационными данными, приведёнными в паспорте.

Проверка автономного программного обеспечения (ПО):

5.3.3 Нажать правой клавишей «мыши» по ярлыку программы «Управление МПУ-8» на рабочем столе персонального компьютера (после инсталляции). В открывшемся списке выбрать пункт меню «Свойства» и в раскрывшемся окне на вкладке «Ярлык» перейти по пути размещения исполняемого файла. Нажать правой клавишей «мыши» по значку исполняемого файла и выбрать в открывшемся списке пункт меню «Свойства». В открывшемся окне выбрать вкладку «Подробно» и проконтролировать версию автономного ПО. Сравнить номер версии автономного ПО, отображаемый на мониторе ПК, с приведённым в паспорте изделия.

5.3.4 Для подсчёта идентификатора автономного ПО по алгоритму MD5 запустить программу «MD5 & SHA Checksum Utility», находящуюся в папке с исполняемым файлом программы «Управление МПУ-8», нажать кнопку "browse" в открывшемся окне и выбрать проверяемый файл (исполняемый файл программы «Управление МПУ-8», см. п. 5.3.3), в результате напротив надписи «md5» в окне программы будет сгенерирован цифровой идентификатор автономного ПО. Сравнить цифровой идентификатор автономного ПО с приведённым в паспорте изделия.

Установка считается прошедшей поверку по пункту 5.3, если полученные идентификационные данные встроенного и автономного ПО (номер версии и цифровой идентификатор ПО) соответствуют идентификационным данным, приведённым в разделе 1 паспорта СПАН.402111.009 ПС.

воспроизведений **УГЛОВОЙ** 5.4 Определение относительной погрешности скорости

5.4.1 Определение относительной погрешности воспроизведений угловой скорости с использованием рабочего эталона 1 разряда единицы плоского угла при угловом перемещении твёрдого тела в диапазоне от 0 до 360°.

5.4.1.1 Руководствуясь эксплуатационной документацией установки подготовить её к работе в режиме воспроизведений угловой скорости в горизонтальном положении (ось вращения направлена вертикально).

5.4.1.2 Подключить поворотный блок установки к сети переменного напряжения 220 B.

5.4.1.3 Установить рабочий эталон 1 разряда единицы плоского угла при угловом перемещении твёрдого тела в диапазоне от 0 до 360° (далее по тексту – эталон) на поворотную платформу установки в соответствии с эксплуатационной документацией эталона.

5.4.1.4 Подготовить эталон к работе в режиме воспроизведений угловой скорости.

5.4.1.5 Подключить частотомер к эталону (при измерении в диапазоне от 0,03 до 0,3 °/с включительно подключение произвести к сигналу последовательности импульсов, в диапазоне от 0,3 до 150 °/с подключение произвести к сигналу с нулевой метки). Установить режим работы частотомера в режим измерений периода.

5.4.1.6 Задать первое значение угловой скорости поворотной платформы установки в соответствии с таблицей 2 и нажать кнопку «СТАРТ».

5.4.1.7 Провести измерения периода вращения поворотной платформы не менее 3-х раз. Полученный результат занести в таблицу 3.

5.4.1.8 Выполнить пункт 5.4.1.7 для всех значений угловых скоростей  $(\Omega_{337})_k$ , приведённых в таблице 3.

Таблица 3 – Результаты измерений угловой скорости.

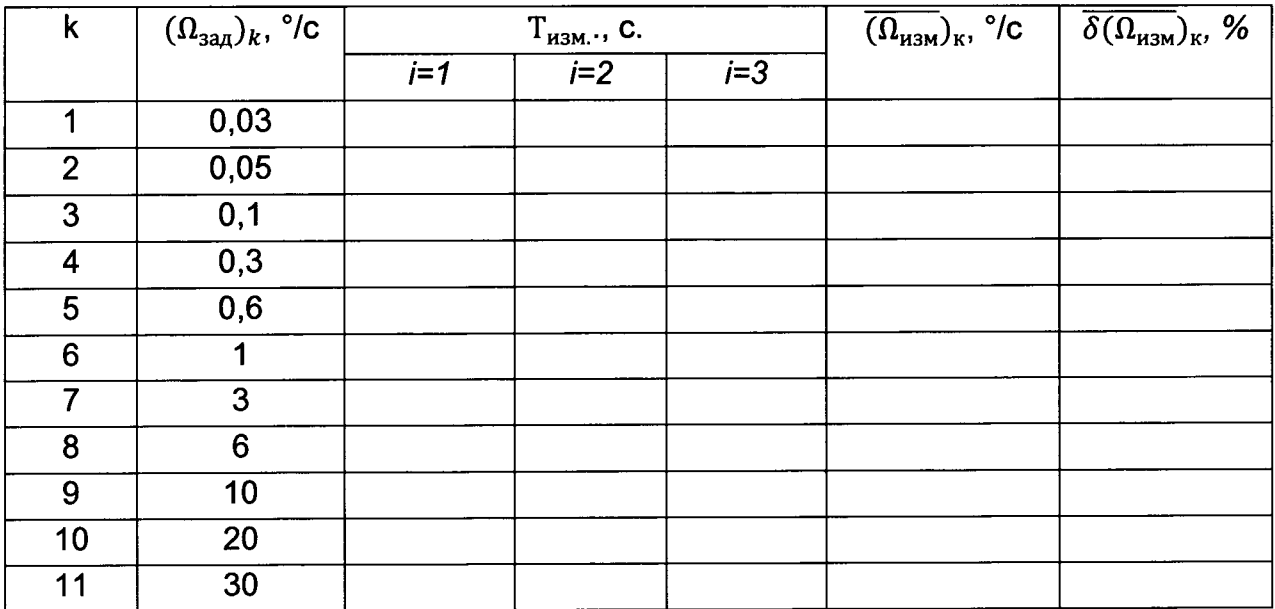

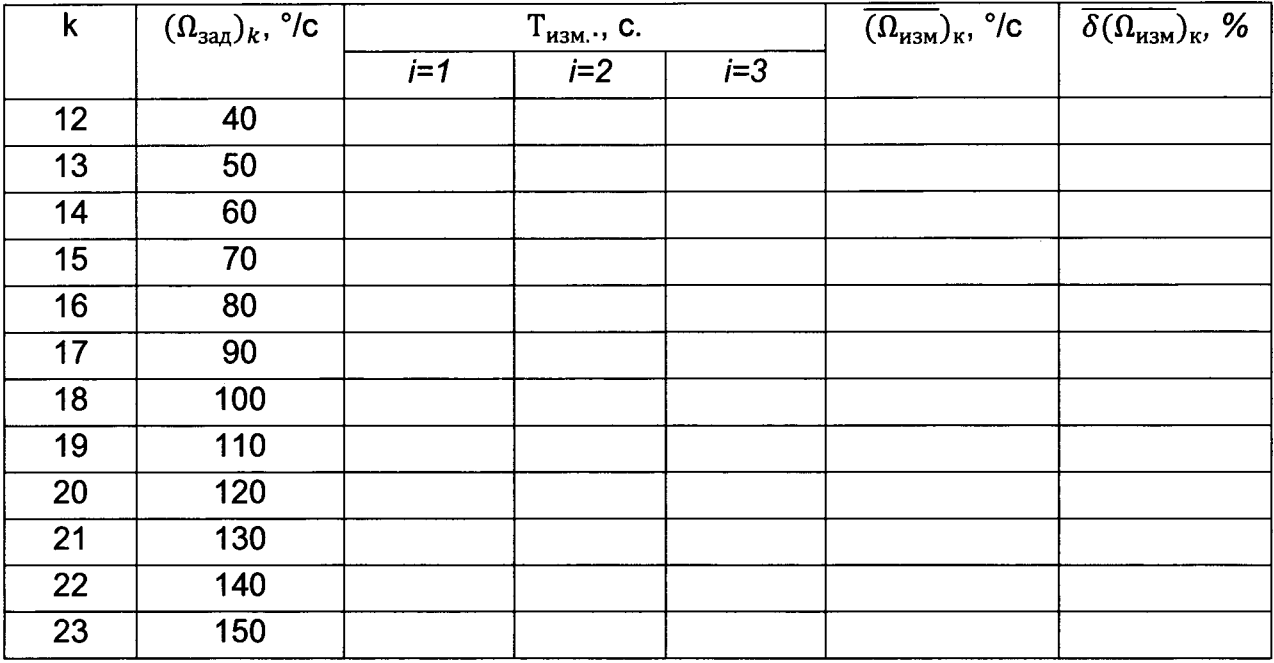

5.4.1.9 Вычислить значение измеренной угловой скорости по формуле 1:

$$
\Omega_{\text{H3M},i} = \frac{360}{T_{\text{H3M},i}}\tag{1}
$$

где  $T_{\text{usmi}}$  – результат измерений периода вращения, с;  $i$  – номер измерения.

По результатам измерений определить среднее значение угловой скорости по формуле:

$$
\overline{(\Omega_{H3M}})_{\kappa} = \frac{1}{3} \sum_{i=1}^{3} \Omega_{H3M,i},
$$
 (2)

5.4.1.10 Для каждого заданного значения определить относительную погрешность воспроизведений угловой скорости по формуле 3:

$$
\overline{\delta(\Omega_{\text{H3M}})}_{\text{K}} = \frac{((\Omega_{\text{3aA}})_{\text{K}} - \overline{(\Omega_{\text{H3M}})_{\text{K}}})}{(\Omega_{\text{H3M}})_{\text{K}}} \cdot 100 \tag{3}
$$

где  $\overline{(\Omega_{\text{mm}})}_k$  - среднее значение угловой скорости, определённое по формуле 2,

 $(\Omega_{\text{3a}n})_{\kappa}$ - значение угловой скорости, воспроизведённое установкой.

5.4.1.11 Определить значение относительной погрешности воспроизведений угловой скорости по формуле 4:

$$
\delta(\Omega_{\text{bocnp}}) = \max(\overline{\delta(\Omega_{\text{hsm}})}_{\text{k}})
$$
 (4)

5.4.1.12 Выполнить операции пунктов 5.4.1.3 - 5.4.1.11 для противоположного направления вращения поворотной платформы установки.

5.4.1.13 Установить поворотный блок установки так, чтобы ось вращения была направлена горизонтально и выполнить пункты 5.4.1.1 - 5.4.1.12.

5.4.2 Определение относительной погрешности воспроизведений угловой скорости с использованием фототахометра электронного «TESTO 465» и секундомера электронного «Интеграл С-01».

5.4.2.1 Руководствуясь эксплуатационной документацией установки подготовить её к работе в режиме воспроизведений угловой скорости в горизонтальном положении (ось вращения направлена вертикально).

5.4.2.2 Подключить поворотный блок установки к сети переменного напряжения 220 В и включить установку.

5.4.2.3 По нанесённым рискам измерить текущее значение углового положения поворотной платформы установки.

5.4.2.4 Задать первое значение угловой скорости поворотной платформы установки в соответствии с таблицей 4.

5.4.2.5 Нажать на поворотном блоке установки кнопку «СТАРТ» и одновременно с этим запустить секундомер.

5.4.2.6 Провести измерение временного интервала  $((t_{\text{H3M}})_K)$ , за которое поворотная платформа совершит полный оборот и вернётся в начальное положение, соответствующее углу, измеренному в п. 5.4.2.3.

5.4.2.7 Выполнить измерения в соответствии с пунктами 5.4.2.3 - 5.4.2.6 для угловых скоростей, приведённых в таблице 4.

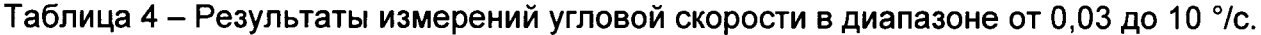

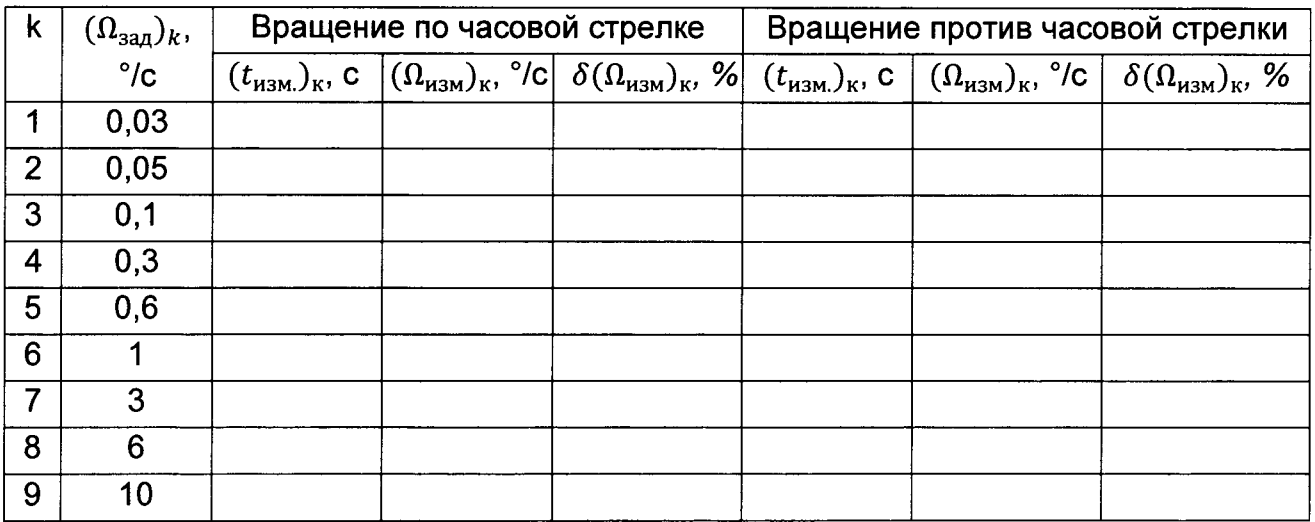

5.4.2.8 Вычислить значение измеренной угловой скорости  $((\Omega_{\mu_{3M}})_{\kappa}, \gamma c)$  по формуле 5:

$$
(\Omega_{H3M})_{K} = \frac{360}{(t_{H3M})_{K}}
$$
 (5)

где к - номер измерения.

5.4.2.9 Нанести оптическую метку (из комплекта фототахометра электронного «TESTO 465») на край поворотной платформы в соответствии с рисунком 1.

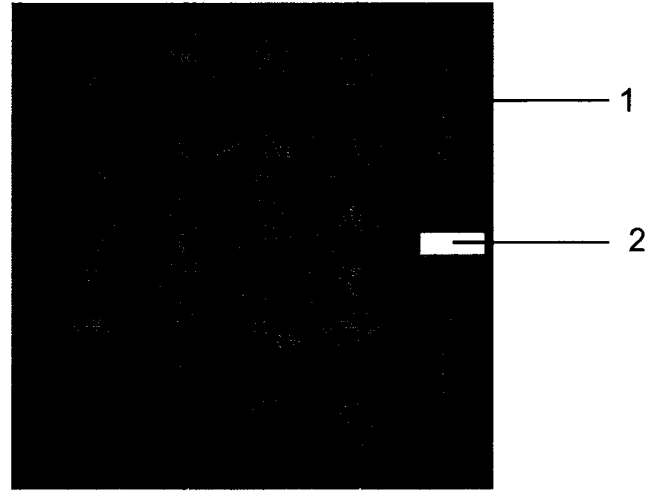

Рисунок 1– Расположение оптической метки на поворотной платформе. 1 - поворотная платформа, 2 - оптическая метка.

5.4.2.10 3адать первое значение угловой скорости поворотной платформы установки в соответствии с таблицей 5 и нажать на кнопку «СТАРТ».

| $\mathsf{k}$ | $(\Omega_{\text{3a},k}, \sqrt[\circ]{\mathsf{c}})$ | Вращение по часовой стрелке |  |                                                                                                    | Вращение против часовой стрелки |                                                            |                                                                                       |
|--------------|----------------------------------------------------|-----------------------------|--|----------------------------------------------------------------------------------------------------|---------------------------------|------------------------------------------------------------|---------------------------------------------------------------------------------------|
|              |                                                    |                             |  | $f_{cp}$ , мин <sup>-1</sup> $ (\Omega_{H3M})_{\kappa}$ , $\degree$ /c $  \delta(\Omega_{H3M})_{\kappa}$ , % | $f_{cp}$ , мин <sup>-1</sup>    | $\mid(\Omega_{_{\rm H3M}})_{_{\rm K}},$ $^\circ$ /c $\mid$ | $\delta(\Omega_{\text{\tiny{H3M}}})_{\text{\tiny{K}}}, \mathcal{V}_{\text{\tiny{O}}}$ |
| 10           | 20                                                 |                             |  |                                                                                                    |                                 |                                                            |                                                                                       |
| 11           | 30                                                 |                             |  |                                                                                                    |                                 |                                                            |                                                                                       |
| 12           | 40                                                 |                             |  |                                                                                                    |                                 |                                                            |                                                                                       |
| 13           | 50                                                 |                             |  |                                                                                                    |                                 |                                                            |                                                                                       |
| 14           | 60                                                 |                             |  |                                                                                                    |                                 |                                                            |                                                                                       |
| 15           | 70                                                 |                             |  |                                                                                                    |                                 |                                                            |                                                                                       |
| 16           | 80                                                 |                             |  |                                                                                                    |                                 |                                                            |                                                                                       |
| 17           | 90                                                 |                             |  |                                                                                                    |                                 |                                                            |                                                                                       |
| 18           | 100                                                |                             |  |                                                                                                    |                                 |                                                            |                                                                                       |
| 19           | 110                                                |                             |  |                                                                                                    |                                 |                                                            |                                                                                       |
| 20           | 120                                                |                             |  |                                                                                                    |                                 |                                                            |                                                                                       |
| 21           | 130                                                |                             |  |                                                                                                    |                                 |                                                            |                                                                                       |
| 22           | 140                                                |                             |  |                                                                                                    |                                 |                                                            |                                                                                       |
| 23           | 150                                                |                             |  |                                                                                                    |                                 |                                                            |                                                                                       |

Таблица 5 - Результаты измерений угловой скорости в диапазоне от 20 до 150 "/с

5.4.2.11 Включить фототахометр электронный «TESTO 465» однократны<mark>і</mark> нажатием на центральную кнопку. Нажать и удерживая центральную кнопку тахометра провести измерение частоты вращения поворотной платформы (схема проведения эксперимента представлена на рисунке 2).

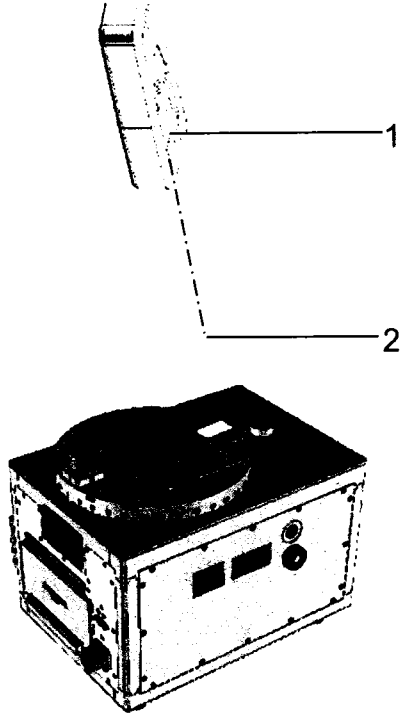

Рисунок 2 - Определение погрешности воспроизведений угловой скорости с использованием фототахометра электронного «TESTO 465». 1 - фототахометр электронный «TESTO 465», 2 - оптическая метка.

5.4.2.12 Нажать кнопку «СТОП» на поворотном блоке установки после того, как платформа совершит двадцать полных оборотов.

5.4.2.13 Последовательно нажимая на кнопку «МЕМ» фототахометра электронного «TESTO 465», вывести среднее значение измерений (fcp, мин<sup>-1</sup>).

5.4.2.14 Выполнить измерения в соответствии с пунктами 5.4.2.10 - 5.4.2.13 для угловых скоростей, приведённых в таблице 5.

5.4.2.15 Вычислить значение измеренной угловой скорости  $((\Omega_{H3M})_{\kappa}, \circ/c)$  по формуле 6:

$$
(\Omega_{\mu 3M})_{\kappa} = 6 \cdot f_{\rm cp} \tag{6}
$$

5.4.2.16 Определить относительную погрешность воспроизведений угловой скорости ( $\delta(\Omega_{\rm hsm})_{\rm K}$ , %) для всех значений угловой скорости, приведённых в таблицах 3 и 4 по формуле 7:

$$
\delta(\Omega_{\text{H3M}})_{\text{K}} = \frac{((\Omega_{\text{S3M}})_{\text{K}} - (\Omega_{\text{H3M}})_{\text{K}})}{(\Omega_{\text{H3M}})_{\text{K}}} \cdot 100
$$
 (7)

где  $(\Omega_{\text{\tiny{H3M}}})_{\text{\tiny{K}}}$  - измеренное значение угловой скорости;

 $(\Omega_{\text{3a},\text{a}})_{\text{k}}$ - значение угловой скорости, воспроизведённое установкой.

5.4.2.17 Определить максимальное значение относительной погрешности воспроизведений угловой скорости по формуле 8:

$$
\delta(\Omega_{\text{bocnp}}) = \max \delta(\Omega_{\text{hsm}})_{\kappa} \tag{8}
$$

5.4.2.18 Выполнить операции пунктов 5.4.2.3 - 5.4.2.17 для противоположного направления вращения поворотной платформы установки.

5.4.2.19 Выключить установку и отключить поворотный блок установки от сети переменного напряжения.

Установка считается прошедшей поверку по пункту 5.4, если значение относительной погрешности воспроизведений угловой скорости не превышает 1 %.

5.5 Проверка диапазона воспроизведений угловой скорости

При выполнении требований пункта 5.4 МП за рабочий диапа3он воспроизведений угловой скорости принять диапазон  $\pm$  (0,03 - 150)  $\degree$ /с.

Установка считается прошедшей поверку по пункту 5.5, если при выполнении требований пункта 5.4, диапазон воспроизведений составляет  $\pm$  (0,03 - 150)  $\degree$ /с.

5.6 Определение несгабильности угловой скорости в пределах одного оборота

5.6.1 Поместить поворотный блок установки на рабочую поверхность выставить в горизонтальном положении (ось вращения направлена вертикально), руководствуясь эксплуатационной документацией установки.

5.6.2 Подключить поворотный блок установки к сети переменного напряжения 220 В и включить установку.

5.6.3 Установить эталон на поворотную платформу установки в соответствии эксплуатационной документацией эталона.

5.6.4 Подключить эталон к ПК.

5.6.5 3адать значение угловой скорости поворотной платформы установки равное 0,03 °/с и нажать кнопку «СТАРТ».

5.6.6 Используя специализированное ПО эталона, провести запись выходного сигнала с эталона на одном обороте через 20 с.

5.6.7 По результатам измерений определить мгновенное значение угловой скорости по формуле 9:

$$
\Delta\Omega_{\text{H3M},i} = \frac{\alpha_{i+1} - \alpha_i}{20} \tag{9}
$$

где  $(\alpha_{i+1} - \alpha_i)$  - угловое перемещение поворотной платформы установки за время 0,1 с.

4.6.8 Определить нестабильность угловой скорости по формуле 10

$$
\delta\Omega_{\text{hecr,}} = \frac{(max|\Delta\Omega_{\text{H3M,}i}-\Omega_{\text{S4M}}|)}{\Omega_{\text{S4M}}}\cdot 100
$$
\n(10)

где  $\Omega_{\textsf{sa}_\mathcal{A}}$ – заданное значение угловой скорости

Установка считается прошедшей испытания по пункту 5.6 МП, если нестабильность угловой скорости не превышает

2 % - в диапазоне угловых скоростей от 0,03 до 0,05 вкл. °/с;

1 % - в диапазоне угловых скоростей свыше 0,05 до 150 вкл. °/с.

5.7 Определение разности угловых скоростей при вращении по часовой против часовой стрелки

5.7.1 По результатам измерений пункга 5.4 определить разность угловых скоростей при вращении по часовой и против часовой стрелки по формуле 1 1

$$
\delta\Omega_{\text{pa3H.}} = max(\frac{((\Omega_{\text{haM,IP}})_{\kappa} - (\Omega_{\text{haM,MeB.}})_{\kappa})}{(\Omega_{\text{saL.}})_{\kappa}} \cdot 100)
$$
(11)

Установка считается прошедшей поверку по пункту 5.7, если максимальное значение разносги угловых скоростей при вращении по часовой и против часовой стрелки не превышает 1 %.

#### 6. ОФОРМЛЕНИЕ РЕЗУЛЬТАТОВ ПОВЕРКИ

6.1 При положительных результатах поверки, проведённой в соответствии с настоящей методикой, оформляется протокол поверки и выдаётся свидетельство поверке. 3нак поверки наносится на информационную табличку поворотного блока установки.

6,2 При отрицательных результатах поверки установка к применению не допускается и на неё оформляется извещение о непригодности.

#### ПРИЛОЖЕНИЕ А.

Протокол периодической поверки установки поворотной малогабаритной МПУ-8

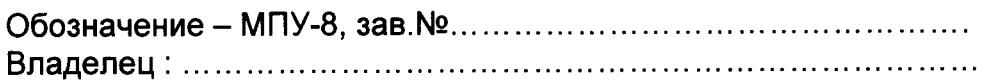

Условия поверки:

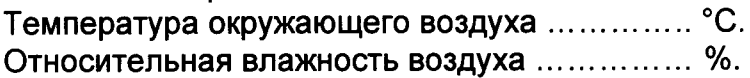

Результаты поверки:

3 Подтверждение соответствия программного обеспечения........................

4 Определение относительной погрешности воспроизведений угловой скорости Таблица 1 – Результаты измерений угловой скорости в диапазоне от 0,03 до 10 °/с при вертикальной оси вращения

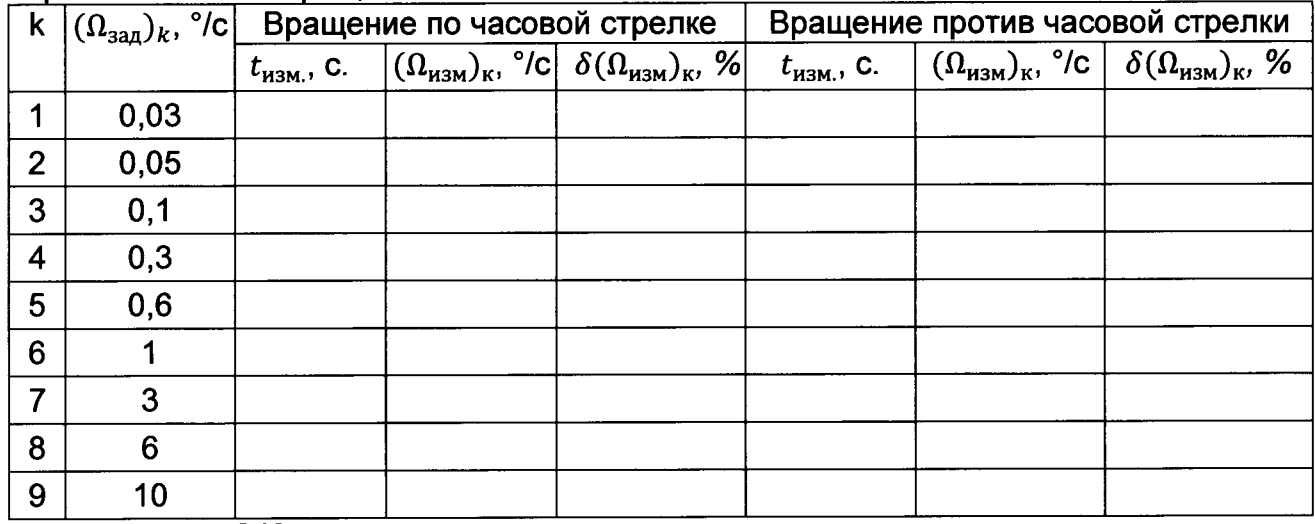

$$
(\Omega_{\text{H3M}})_{\kappa} = \frac{360}{t_{\text{H3M}.i}}
$$

$$
\delta(\Omega_{\text{H3M}})_{\kappa} = \frac{((\Omega_{\text{H3M}})_{\kappa} - (\Omega_{\text{H3M}})_{\kappa})}{(\Omega_{\text{H3M}})_{\kappa}} \cdot 100
$$

Таблица 2 - Результаты измерений угловой скорости в диапазоне от 20 до 150 °/с при вертикальной оси вращения

|                 | $\left\lceil k \right\rceil (\Omega_{\text{3a},k}, \circ/c \left\lfloor k \right\rceil)$ | Вращение по часовой стрелке |  |                                                                                                    | Вращение против часовой стрелки |  |                                                                                                    |  |
|-----------------|------------------------------------------------------------------------------------------|-----------------------------|--|----------------------------------------------------------------------------------------------------|---------------------------------|--|----------------------------------------------------------------------------------------------------|--|
|                 |                                                                                          |                             |  | $\int_{\text{Fep, MMH}^{-1}} \left  \left( \Omega_{\text{\tiny{H3M}}}\right)_{\text{\tiny{K}}}, \text{°/c} \right  \delta \left( \Omega_{\text{\tiny{H3M}}}\right)_{\text{\tiny{K}}}, \text{ %}$ |                                 |  | f <sub>cp</sub> , мин <sup>-1</sup> $(\Omega_{H3M})_{\kappa}$ , °/c $\delta(\Omega_{H3M})_{\kappa}$ , % |  |
| 10              | 20                                                                                       |                             |  |                                                                                                    |                                 |  |                                                                                                    |  |
| 11              | 30                                                                                       |                             |  |                                                                                                    |                                 |  |                                                                                                    |  |
| 12              | 40                                                                                       |                             |  |                                                                                                    |                                 |  |                                                                                                    |  |
| 13              | 50                                                                                       |                             |  |                                                                                                    |                                 |  |                                                                                                    |  |
| 14              | 60                                                                                       |                             |  |                                                                                                    |                                 |  |                                                                                                    |  |
| 15              | 70                                                                                       |                             |  |                                                                                                    |                                 |  |                                                                                                    |  |
| 16              | 80                                                                                       |                             |  |                                                                                                    |                                 |  |                                                                                                    |  |
| 17              | 90                                                                                       |                             |  |                                                                                                    |                                 |  |                                                                                                    |  |
| 18              | 100                                                                                      |                             |  |                                                                                                    |                                 |  |                                                                                                    |  |
| 19              | 110                                                                                      |                             |  |                                                                                                    |                                 |  |                                                                                                    |  |
| 20              | 120                                                                                      |                             |  |                                                                                                    |                                 |  |                                                                                                    |  |
| 21              | 130                                                                                      |                             |  |                                                                                                    |                                 |  |                                                                                                    |  |
| 22              | 140                                                                                      |                             |  |                                                                                                    |                                 |  |                                                                                                    |  |
| $\overline{23}$ | 150                                                                                      |                             |  |                                                                                                    |                                 |  |                                                                                                    |  |

 $(\Omega_{H3M})_k = 6 * f_{cp}$ <br>  $\delta(\Omega_{H3M})_k = \frac{((\Omega_{3aA})_k - (\Omega_{H3M})_k)}{(\Omega_{H3M})_k} \cdot 100$  $\delta(\Omega_{\text{bocnp}}) = \max \delta(\Omega_{\text{H3M}})_{\kappa}$ 

Таблица 3 - Результаты измерений угловой скорости в диапазоне от 0,03 до 10 °/с при горизонтальной оси вращения

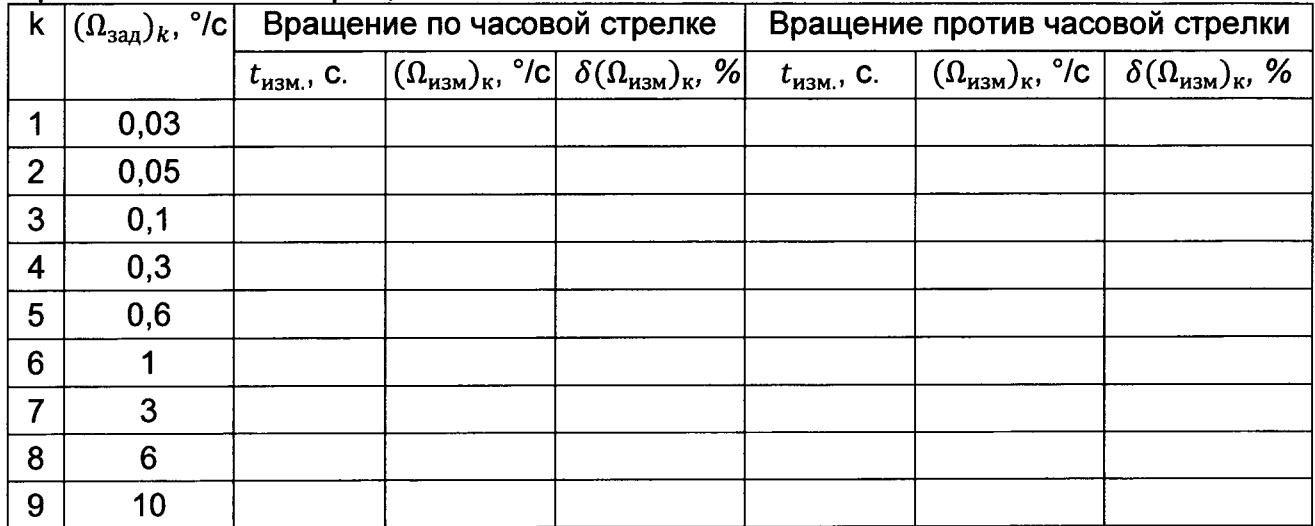

$$
(\Omega_{H3M})_{\kappa} = \frac{360}{t_{H3M.i}} \delta(\Omega_{H3M})_{\kappa} - (\Omega_{H3M})_{\kappa}) \cdot 100
$$

15

Таблица 4 - Результаты измерений угловой скорости в диапазоне от 20 до 150 °/с при горизонтальной оси вращения

| $\overline{\mathbf{k}}$ | $(\Omega_{\text{3a},})_k, \overline{°/c}$ | Вращение по часовой стрелке |  |                                                                                                    | Вращение против часовой стрелки |  |                                                                                                    |
|-------------------------|-------------------------------------------|-----------------------------|--|----------------------------------------------------------------------------------------------------|---------------------------------|--|----------------------------------------------------------------------------------------------------|
|                         |                                           |                             |  | $\left  \mathbf{f}_{\text{cp, MH}} \right  \left  \left( \Omega_{\text{H3M}} \right)_{\text{K}}, ^{\circ} \right  \left  \delta \left( \Omega_{\text{H3M}} \right)_{\text{K}}, ^{\circ} \right $ |                                 |  | $\boxed{\mathbf{f}_{\mathrm{cp,~}MMH}$ <sup>-1</sup> $(\Omega_{\mathrm{H3M}})_{\mathrm{K}},~^{\circ}$ /С $\boxed{\delta(\Omega_{\mathrm{H3M}})_{\mathrm{K}},~\%}$ |
| 10                      | 20                                        |                             |  |                                                                                                    |                                 |  |                                                                                                    |
| 11                      | 30                                        |                             |  |                                                                                                    |                                 |  |                                                                                                    |
| 12                      | 40                                        |                             |  |                                                                                                    |                                 |  |                                                                                                    |
| $\overline{13}$         | 50                                        |                             |  |                                                                                                    |                                 |  |                                                                                                    |
| 14                      | 60                                        |                             |  |                                                                                                    |                                 |  |                                                                                                    |
| 15                      | 70                                        |                             |  |                                                                                                    |                                 |  |                                                                                                    |
| 16                      | 80                                        |                             |  |                                                                                                    |                                 |  |                                                                                                    |
| 17                      | 90                                        |                             |  |                                                                                                    |                                 |  |                                                                                                    |
| 18                      | 100                                       |                             |  |                                                                                                    |                                 |  |                                                                                                    |
| 19                      | 110                                       |                             |  |                                                                                                    |                                 |  |                                                                                                    |
| 20                      | 120                                       |                             |  |                                                                                                    |                                 |  |                                                                                                    |
| 21                      | 130                                       |                             |  |                                                                                                    |                                 |  |                                                                                                    |
| 22                      | 140                                       |                             |  |                                                                                                    |                                 |  |                                                                                                    |
| 23                      | 150                                       |                             |  |                                                                                                    |                                 |  |                                                                                                    |

$$
(\Omega_{H3M})_{\kappa} = 6 * f_{cp}
$$
  
\n
$$
\delta(\Omega_{H3M})_{\kappa} = \frac{((\Omega_{3a})_{\kappa} - (\Omega_{H3M})_{\kappa})}{(\Omega_{H3M})_{\kappa}} \cdot 100
$$
  
\n
$$
\delta(\Omega_{\text{Bocnp}}) = \max \delta(\Omega_{H3M})_{\kappa}
$$
  
\n5 Проверка нестабильности угловой скорости в пределах одного оборота

 $\delta \Omega_{\text{\tiny HECT.}} = \frac{(max|\Delta \Omega_{\text{\tiny H3M,}i}-\Omega_{\text{\tiny 3dA}}|)}{\Omega_{\text{\tiny 3dA}}}\cdot 100$  =

6 Проверка разности угловых скоростей при вращении по часовой и против часовой стрелки

$$
\delta\Omega_{\text{pa3H.}} = max(\frac{((\Omega_{\text{haM,IP}})_{\kappa} - (\Omega_{\text{haM,MeB.}})_{\kappa})}{(\Omega_{\text{aaq.}})_{\kappa}} \cdot 100) =
$$

7 Заключение: ........................... для эксплуатации годен / не годен

Дата поверки «......» .......................... 20 ..... г. Подпись Расшифровка подписи

# ЛИСТ РЕГИСТРАЦИИ ИЗМЕНЕНИЙ

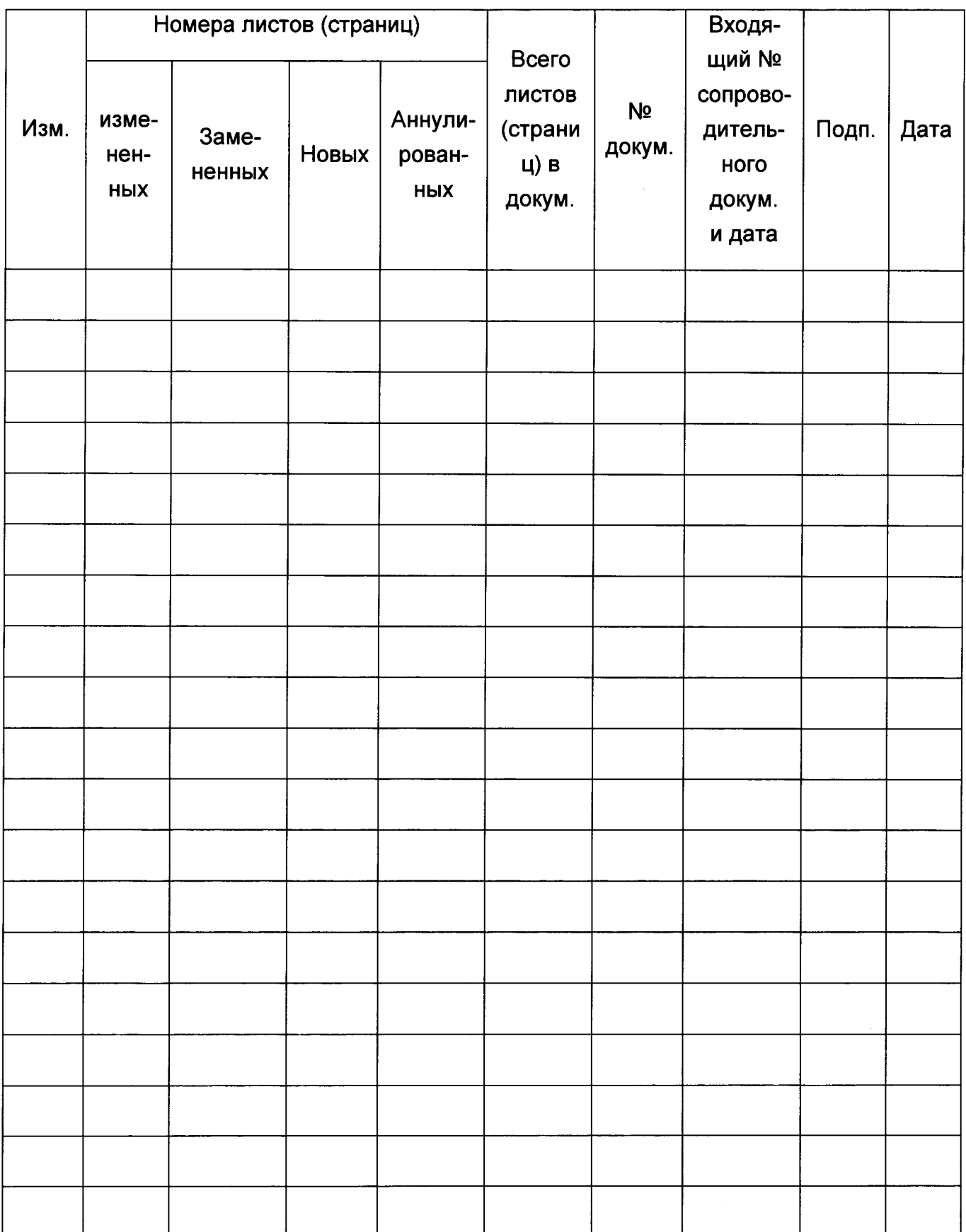